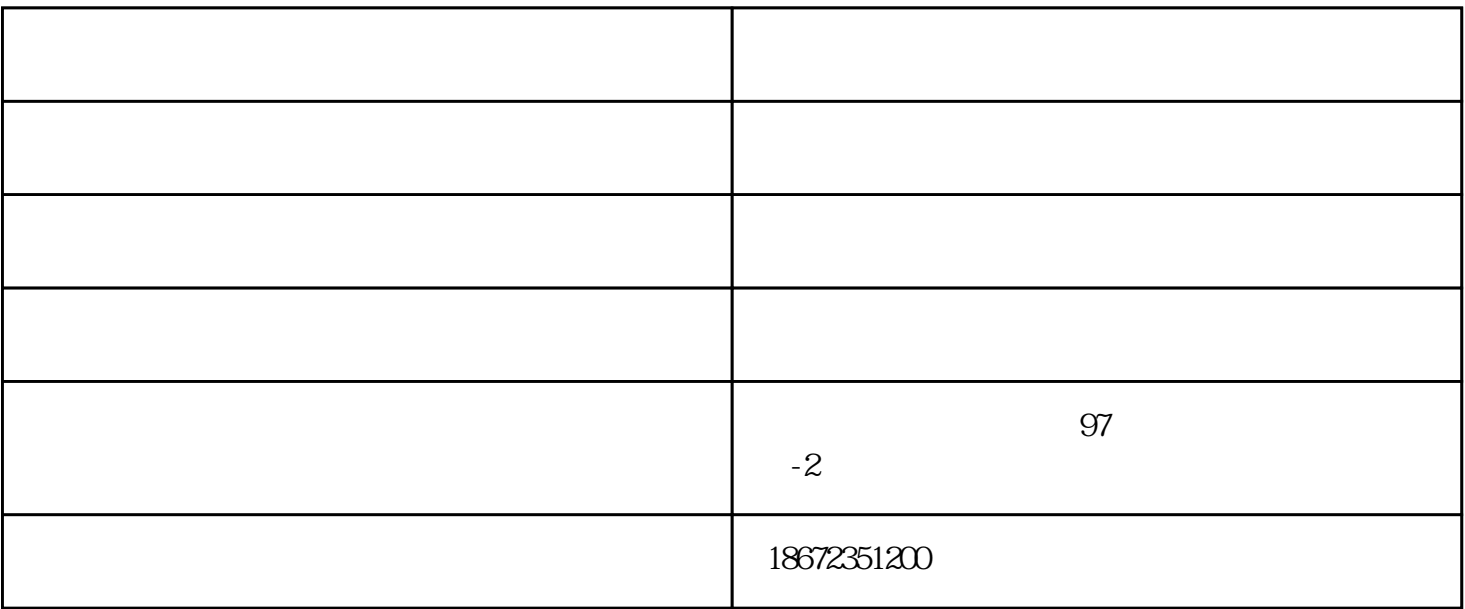

武汉-国创科技致力于维修行业的服务公司。是华中地区具专业、拥有工厂维修经验的工程师及高效的维

武汉-国创科技致力于维修行业的服务公司。是华中地区具专业、拥有工厂维修经验的工程师及高效的维

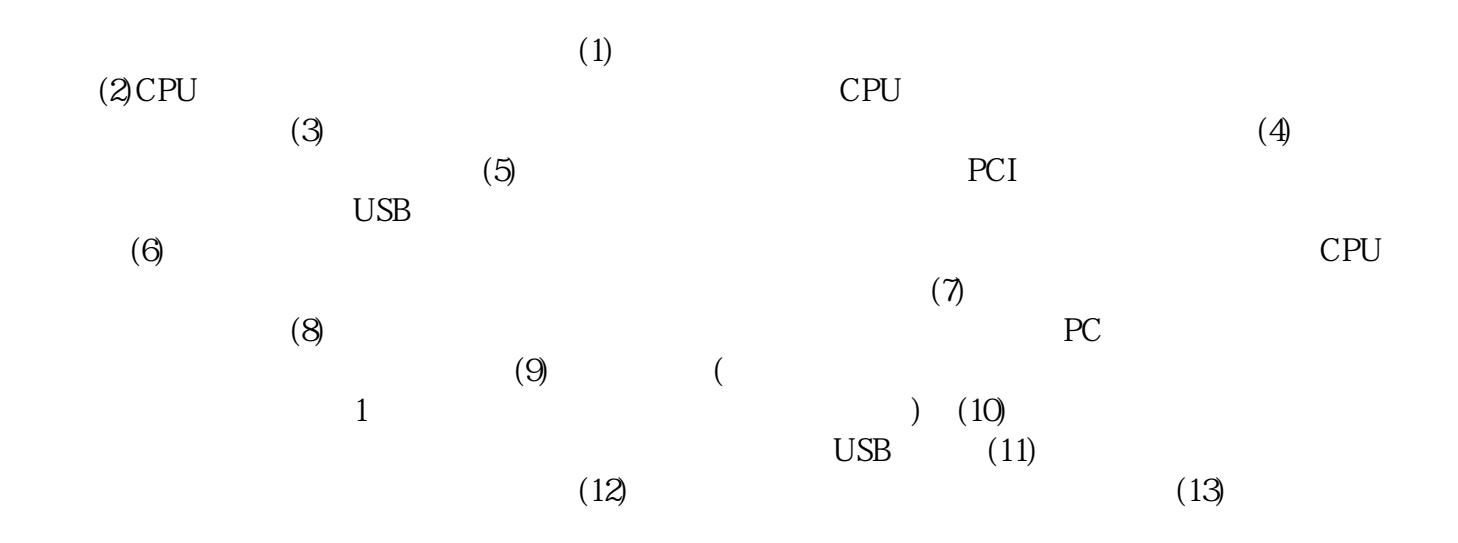

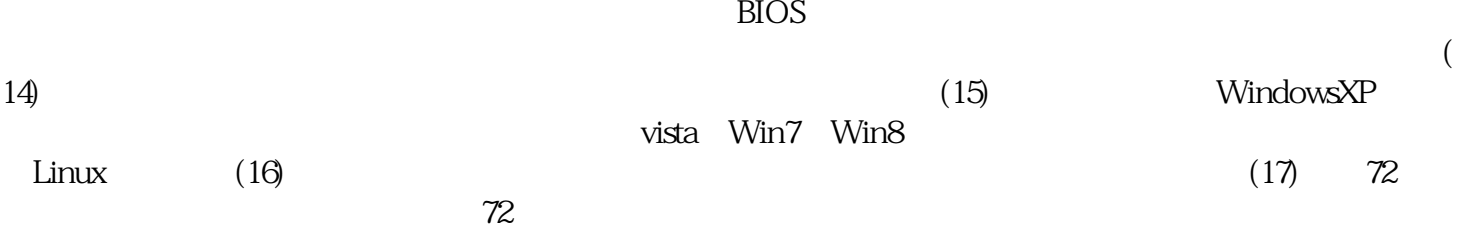

武汉-国创科技致力于维修行业的服务公司。是华中地区具专业、拥有工厂维修经验的工程师及高效的维

华硕售后维修-武汉华硕-国创电脑维修由武汉市江汉区国创笔记本电脑维修中心提供。华硕售后维修-武

 $\kappa$  and  $\kappa$  ;  $\kappa$  ,  $\kappa$  ,  $\k$ 

 $\mathbf{a}$  and  $\mathbf{b}$  and  $\mathbf{b}$  and  $\mathbf{b}$ 

 $\alpha$  experiments of  $\alpha$ 

汉华硕-国创电脑维修是武汉市江汉区国创笔记本电脑维修中心(gcdnwx.tz1288.com)今年全新升级推出